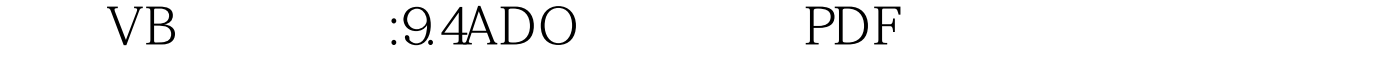

https://www.100test.com/kao\_ti2020/244/2021\_2022\_\_E4\_BA\_8C\_  $E7$ \_BA\_A $7$ VB\_E5\_9F\_c97\_244451.htm 1  $\qquad$  ADO ADO ActiveX Data Object

ActiveX OLE DB  $\overline{D}$ AO RDO ODBC ado and and an above a set of  $\overline{A}$  $\frac{1}{2}$ :  $\frac{1}{2}$  ,  $\frac{1}{2}$  ,  $\frac{1}{$ " Microsoft ActiveX Data Object 2.0 Library" ADO  $2 \qquad \text{ADO} \qquad 1 \qquad \text{ADO} \qquad "$ " was a " " microsoft" Microsoft ADO Data ControlS 6.0 OLE DB ADO 2 ADO  $3$  ADO  $1$ ADO 2 ADO ConnectionString …  $\frac{1}{2}$ : equality is the contract of  $\frac{1}{2}$  ,  $\frac{1}{2}$  ,  $\frac{1}{2}$  ,  $\frac{1}{2}$  ,  $\frac{1}{2}$  ,  $\frac{1}{2}$  ,  $\frac{1}{2}$  ,  $\frac{1}{2}$  ,  $\frac{1}{2}$  ,  $\frac{1}{2}$  ,  $\frac{1}{2}$  ,  $\frac{1}{2}$  ,  $\frac{1}{2}$  ,  $\frac{1}{2}$  ,  $\frac{1}{2}$  ,  $\$ 

Data Link

 $ODBC$ 

3 ADO RecordSource … "<br>
adCmdTable  $\degree$   $\degree$ ADO ADODC

4 ADO Data 5 ADO  $\frac{4}{3}$  and  $\frac{4}{3}$  and  $\frac{4}{3}$  a

3. et al. 4. et al. 4. et al. 4. et al. 4. et al. 4. et al. 4. et al. 4. et al. 4. et al. 4. et al. 4. et al. 4 程序管理器",在对话框中选中VB6数据窗体向导,"加载  $\frac{1}{2}$  , and  $\frac{1}{2}$  , and  $\frac{1}{2}$  , and  $\frac{1}{2}$  , and  $\frac{1}{2}$  , and  $\frac{1}{2}$  , and  $\frac{1}{2}$  , and  $\frac{1}{2}$  , and  $\frac{1}{2}$  , and  $\frac{1}{2}$  , and  $\frac{1}{2}$  , and  $\frac{1}{2}$  , and  $\frac{1}{2}$  , and  $\frac{1}{2}$  , a  $,$ 

> $100\mathrm{Test}$ www.100test.com